#### **Дисциплины:**

*«Основы автоматизированной обработки данных» («двойка»), «Технологии программирования» («тройка»)* 

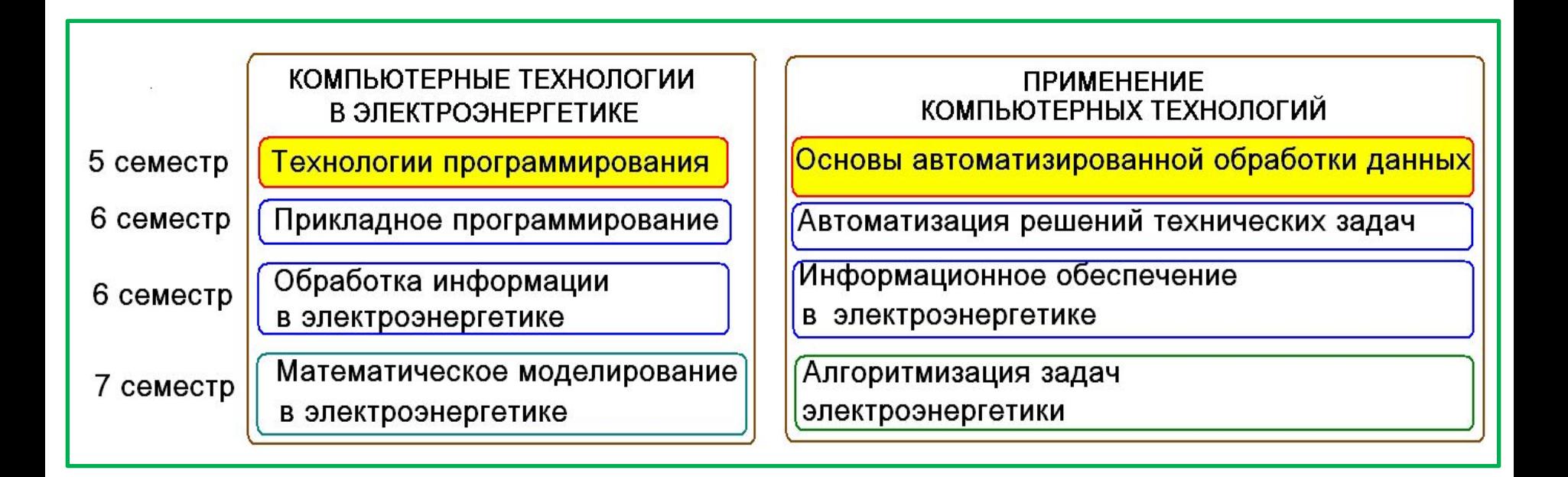

Интегрированный экзамен (7 семестр)

**Цель текущего семестра:** введение в современные технологии *разработки* прикладного программного обеспечения с использованием объектно-ориентированного языка *C# в среде программирования MS Visual Studio*

#### **Состав учебных мероприятий**

### • **Первый полусеместр** :

лекции/практики *(они же лекции)* - *4 часа в неделю*;

 **контрольная работа 1** *(на восьмой неделе)* 

*Темы КР: Числовые константы. Скалярные объекты встроенных типов данных. Выражения, операции и преобразование типов. Блочный оператор. Операторы циклов, Вложенные циклы. Одномерные и двумерные массивы*;

### • **Второй полусеместр** :

практики *(они же лекции)* - *2 часа в неделю;*

лабораторные работы *(№№1-4)*

- *4 часа в неделю в компьютерных классах* 

### (Э311/Э316)*;*

 *По каждой лабораторной работе оценивается:*

- *• выполнение базовой части до 5 баллов,*
- *• выполнение индивидуального задания, оформления и защита отчёта - остальные баллы*;

### **контрольная работа 2** *(на последней неделе)*

*Темы КР: Объявление и элементы класса. Конструкторы класса. Свойство. Статические элементы класса. Наследование. Скрытие наследуемых элементов;*

• **Сессия**: **зачёт** в зачётную неделю в письменной форме.

### **Курсовая работа:**

- o задание выдаётся после выполнения обязательной части *ЛР№3*,
- o выполняется и демонстрируется на стационарных компьютерах в компьютерном классе, оформляется отчёт
- o отчет защищается *в зачётную неделю*.

### **Технологическая карта**

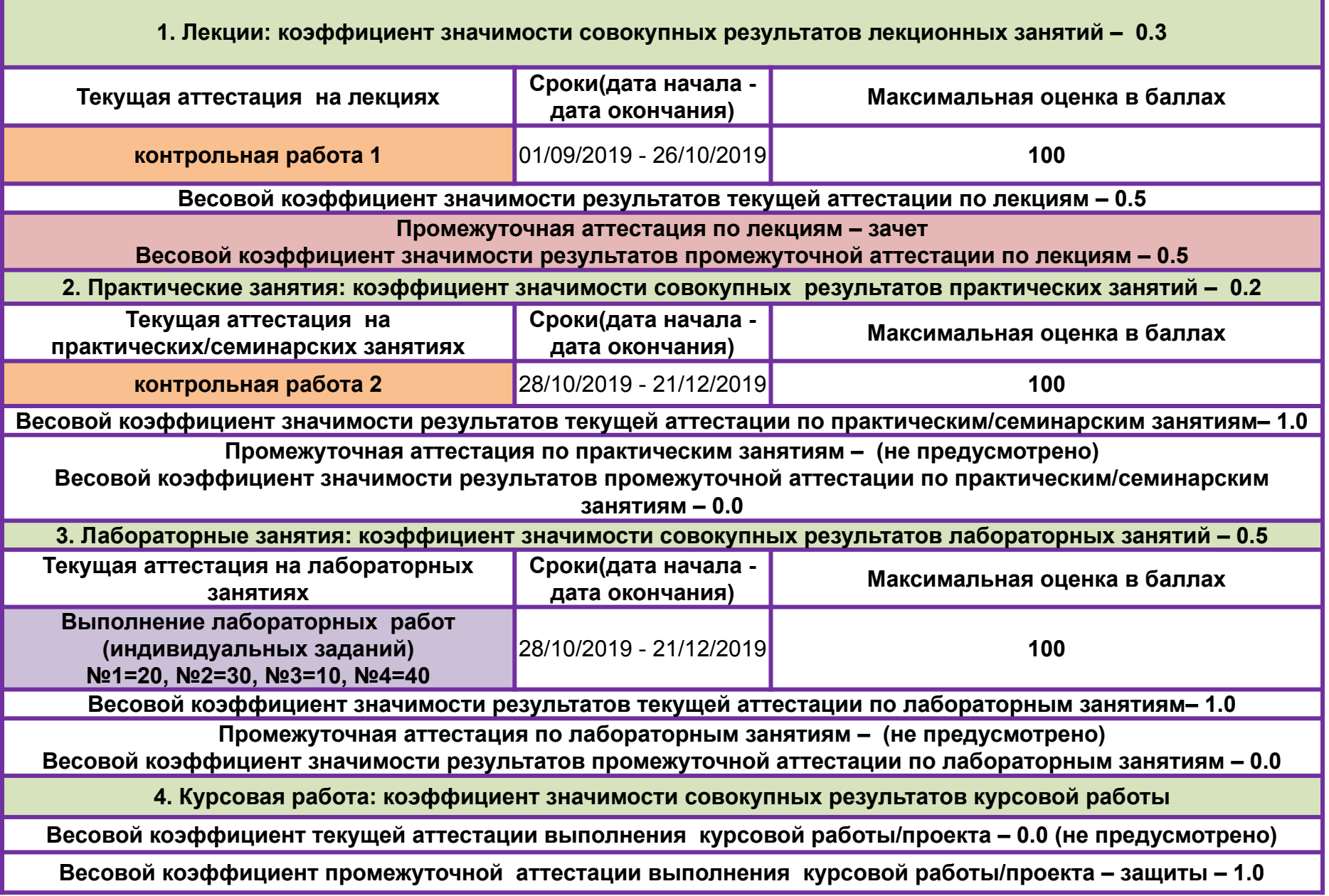

#### **Рекомендуемая литература :**

- **1. Шилдт, Герберт** С# 4.0: полное руководство.: Пер. с англ.-М.:ООО «И.Д.Вильямс», 2013.-1056с.:ил.
- **2. Ватсон Б.** С# 4.0 на примерах. СПб.:БХВ-Петербург, 2011.-608с.:ил.
- **3. Эндрю Троелсен**. Язык программирования С# 2008 и платформа .NET 3.5 Framework. 4-е изд.: Пер с англ. М.: ВИЛЬЯМС, 2009. 1168с. ил.
- **4. Джейсон Прайс, Майк Гандерлой**. Visual C# /NET. Полное руководство: Пер. с англ. К.: ВЕК+, СПб.: КОРОНА принт, К.: НТИ, М.: Энтроп, 2008. 960 с.
- **5. Павловская Т.А.** C#. Программирование на языке высокого уровня. Учебник для вузов. СПб.: Питер, 2009. 432с.: ил.
- **6. C# на примерах**  Спб.:Наука, 2016 . 304с., ил.
- **7. Язык C#: краткое описание и введение в технологии программирования**: учебное пособие / О. М. Котов. - Екатеринбург: Изд-во Урал. ун-та, 2014. 208 с.

#### Введение

Не секрет, что информационные технологии - это наиболее динамично и масштабно развивающаяся сфера современного производства.

Основу любой цифровой информационной системы, как известно, составляют электронные устройства, выполняющие программируемую обработку данных. Среди этих устройств компьютер является основным и в наибольшей степени универсальным техническим средством оперирования с информацией (дальше речь пойдёт только о компьютерах).

Информация существует в виде сигналов.

Сигнал - это технически различимый параметр некоторого физического процесса. В электронных устройствах такими процессами являются электрические процессы, а сигналом является уровень напряжения.

Цифровой сигнал характеризуется конечным набором разрешённых уровней. Количество уровней, в свою очередь, определяет используемую систему счисления (позиционную). На современном уровне развития электроники оптимальным являются два уровня напряжения и, соответственно, двоичная (каноническая) система счисления:

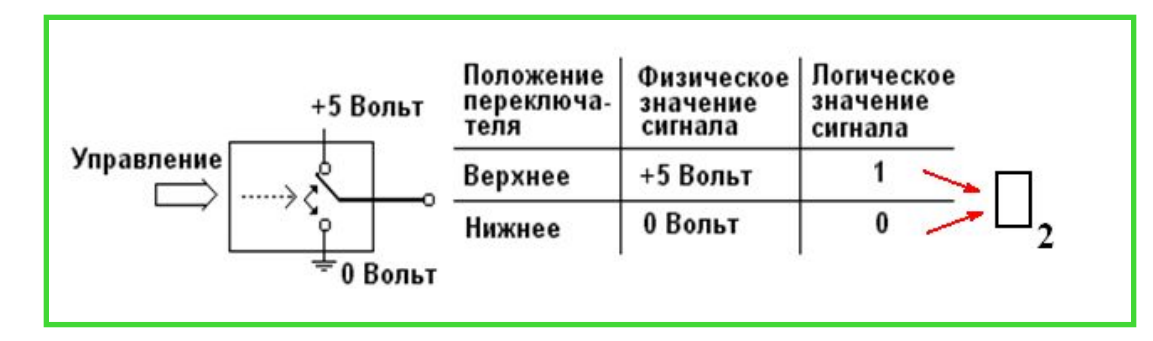

#### **Системы счисления**

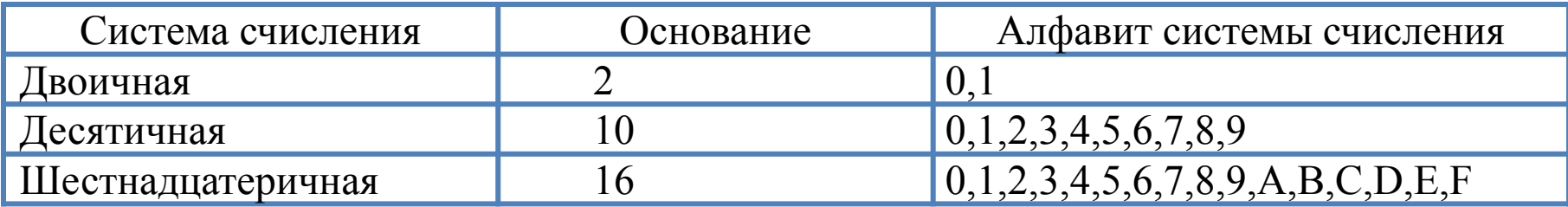

#### **Формула значения числа**

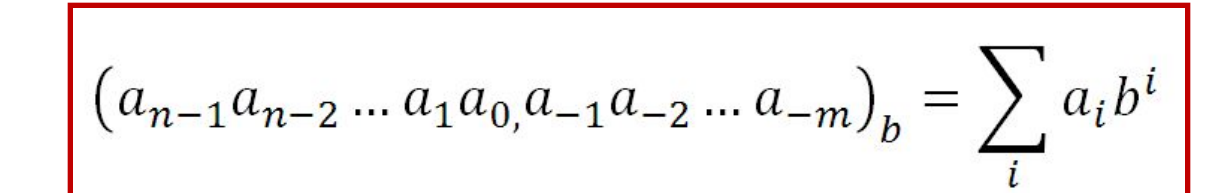

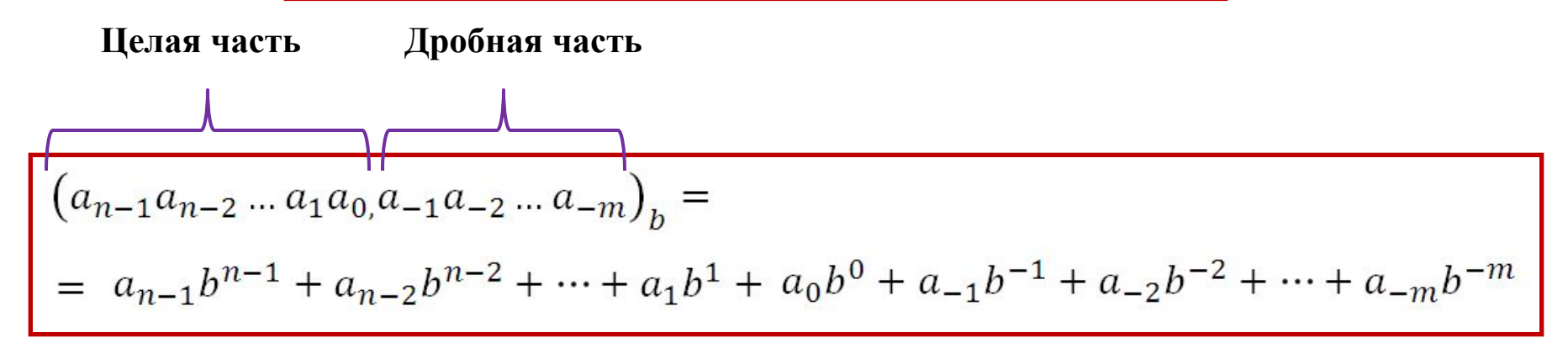

*Формула значения числа* позволяет выполнить *преобразование из любой недесятичной системы в десятичную*

#### Последовательное *деление с остатком*:

преобразование из *десятичной* системы в *недесятичную целой части числа*

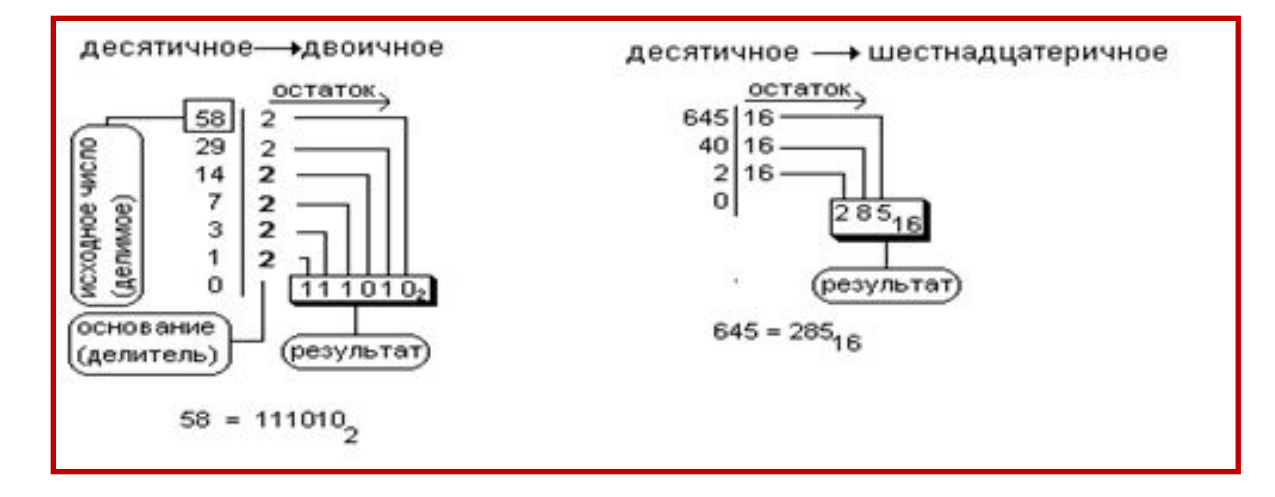

#### Последовательное *умножение*:

преобразование из *десятичной* системы в *недесятичную дробной части числа*

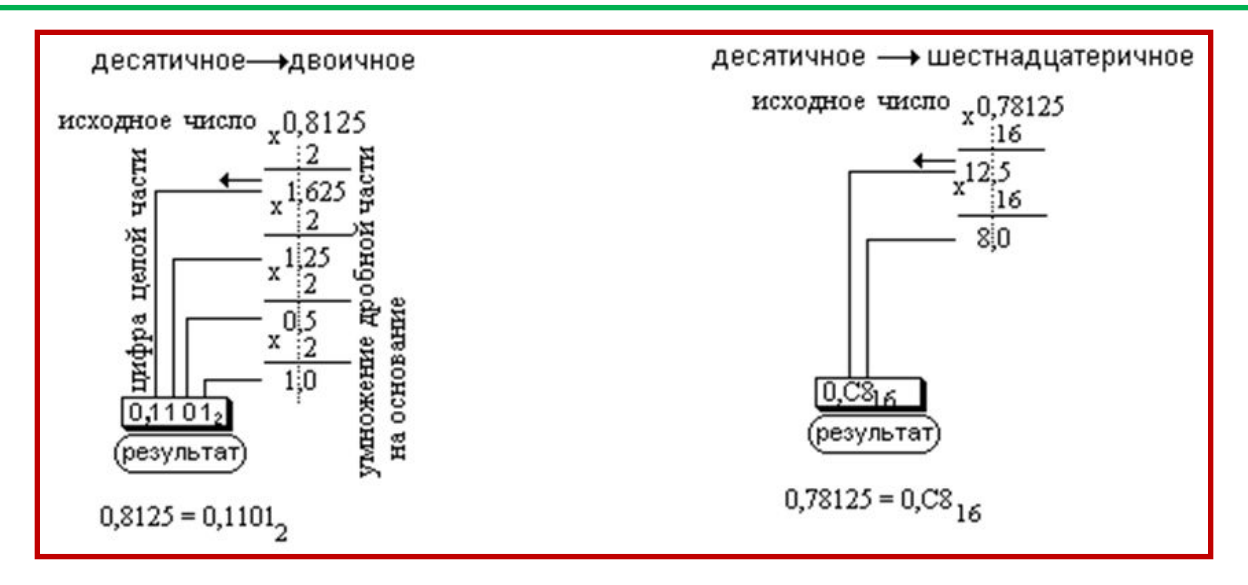

#### **Преобразование между шестнадцатеричной и двоичной системами**

основано на «*родственности*» их оснований: каждые *четыре разряда* двоичной системы соответствуют *одной цифре* шестнадцатеричной системы:

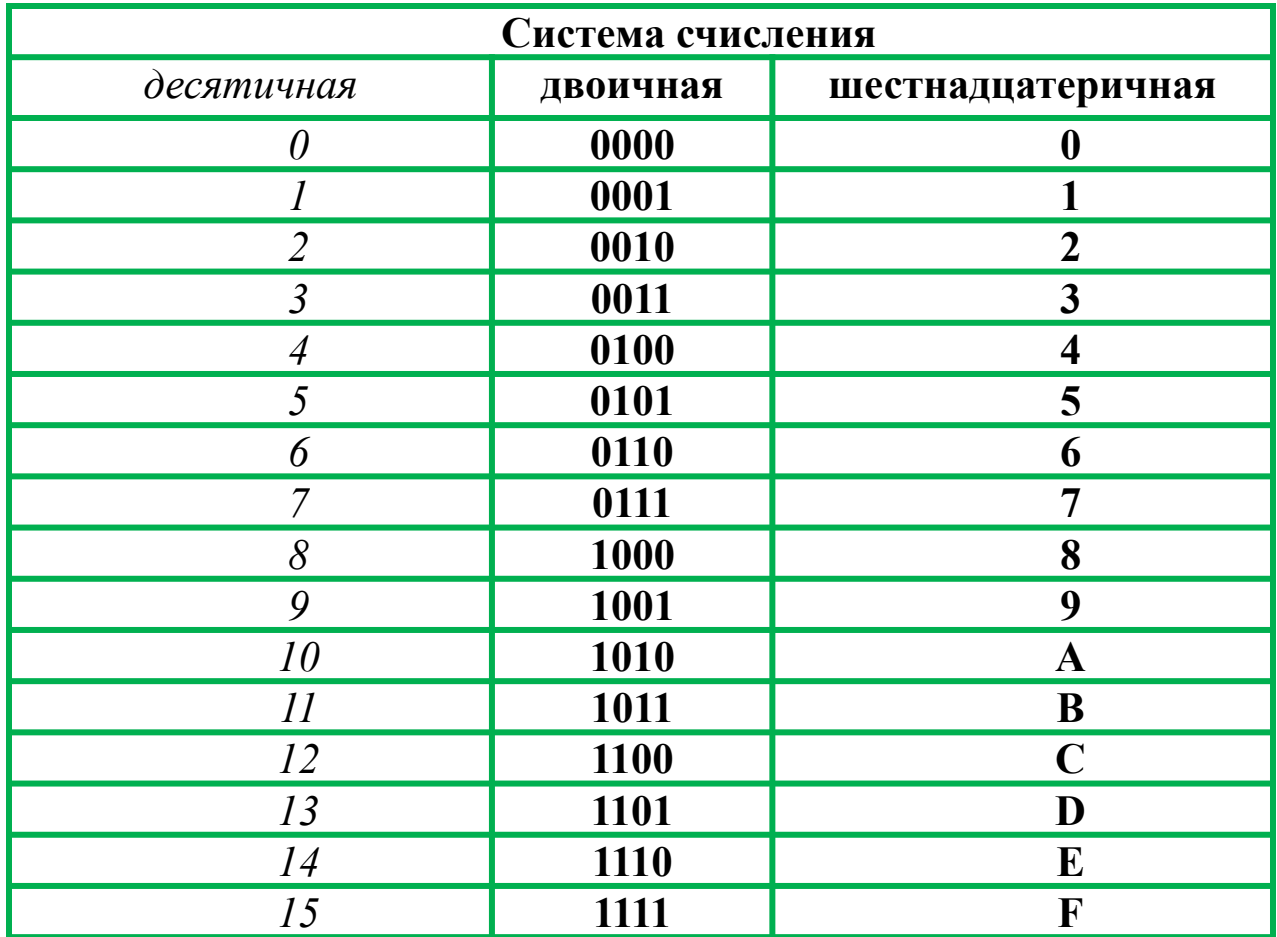

#### **Примеры преобразований и вычислений**

$$
1234=1 \cdot 10^{3}+2 \cdot 10^{2}+3 \cdot 10^{1}+4 \cdot 10^{0}
$$
  
\n
$$
1234_{16}=1 \cdot 16^{3}+2 \cdot 16^{2}+3 \cdot 16^{1}+4 \cdot 16^{0}=4660
$$
  
\n
$$
00111010,11_{2}=1 \cdot 2^{5}+1 \cdot 2^{4}+1 \cdot 2^{3}+1 \cdot 2^{1}+1 \cdot 2^{-1}+1 \cdot 2^{-2}=32+16+8+2+0.5+0.25=58.75
$$

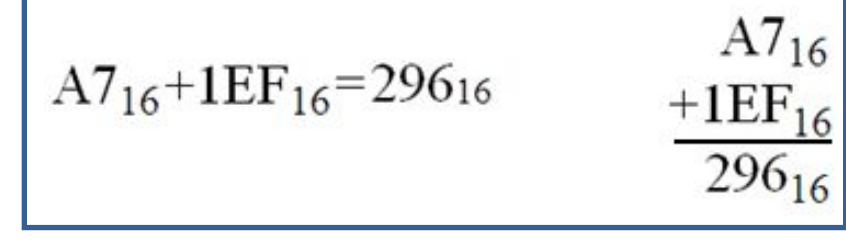

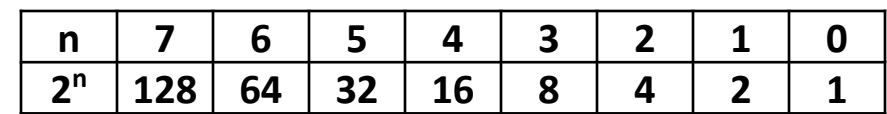

$$
000111010,001011_2 = 3A,2C_{16}
$$

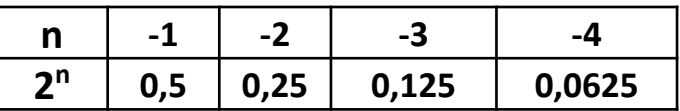

#### **Для самостоятельного решения**

 $A24_{16}+2CC_{16}=?$ <sub>16</sub>  $110,1111_2 = ?_{16}$  $46+101001110_2+1C_{16}=?$  $CA4_{16} + FF16 = ?16$  $101,0111_2 = ?_{10}$  $1D_{16}+110101110_2=?_{10}$ 

#### **Элементы схемотехники**

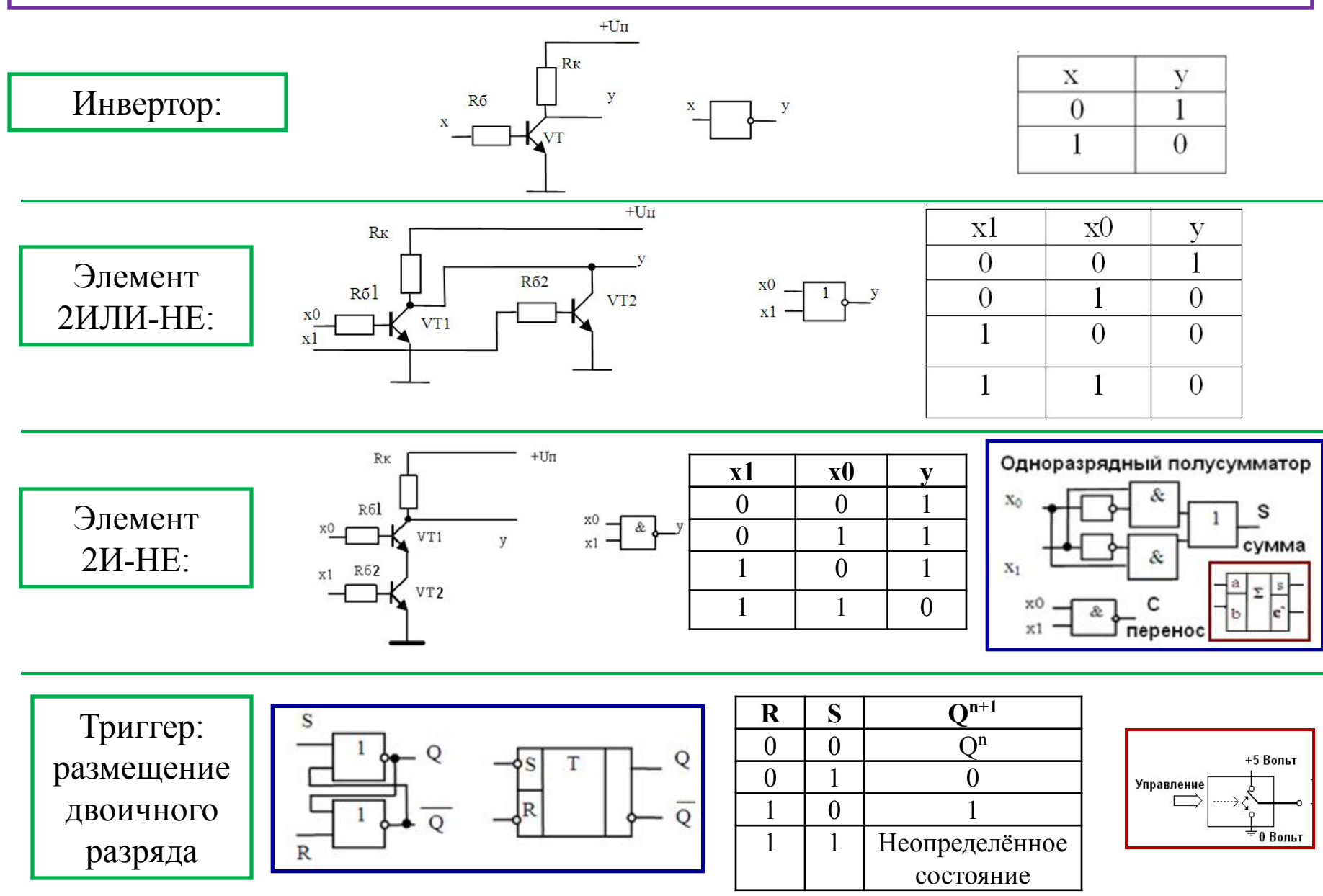

#### **Внутреннее представление числовых данных**

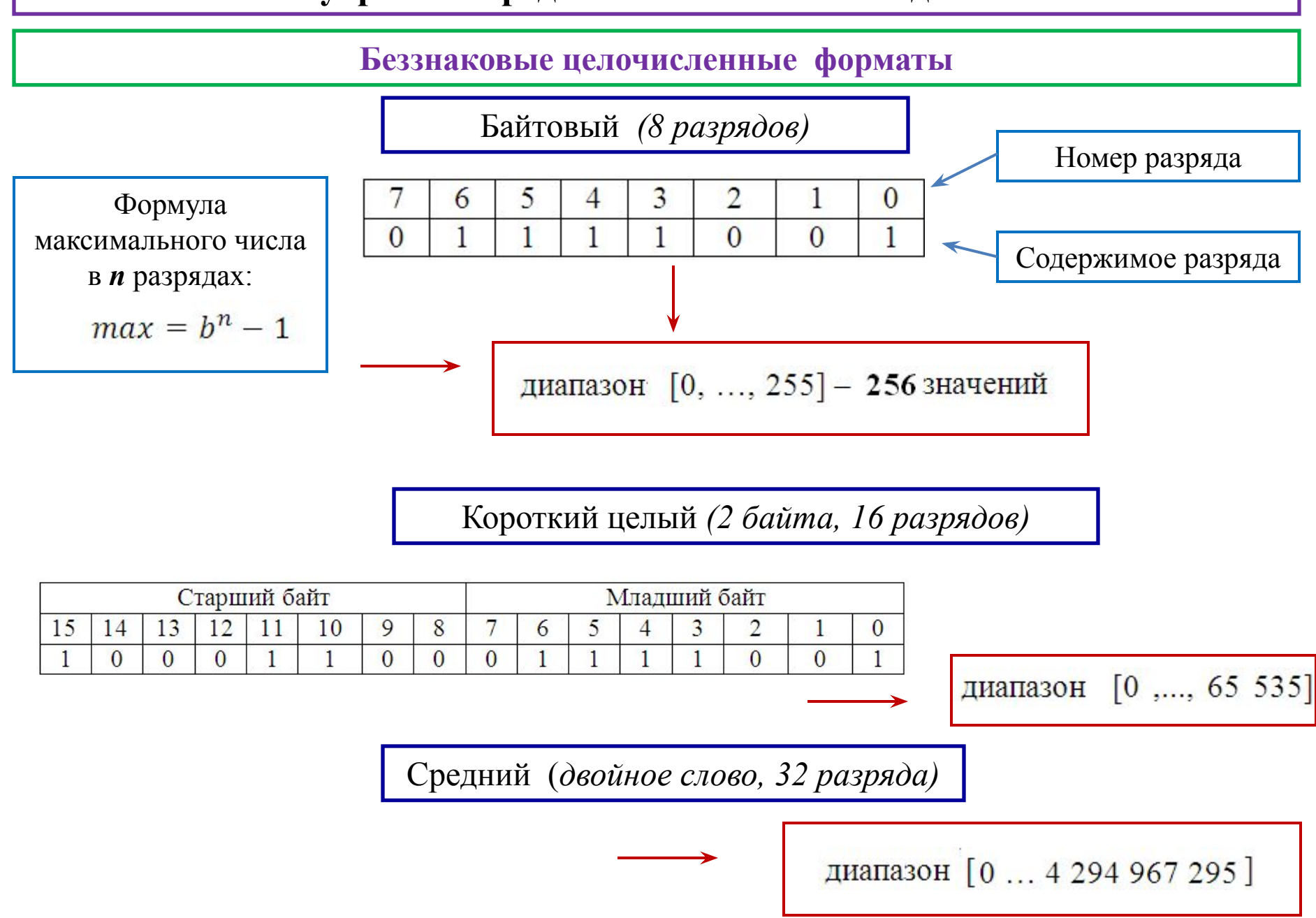

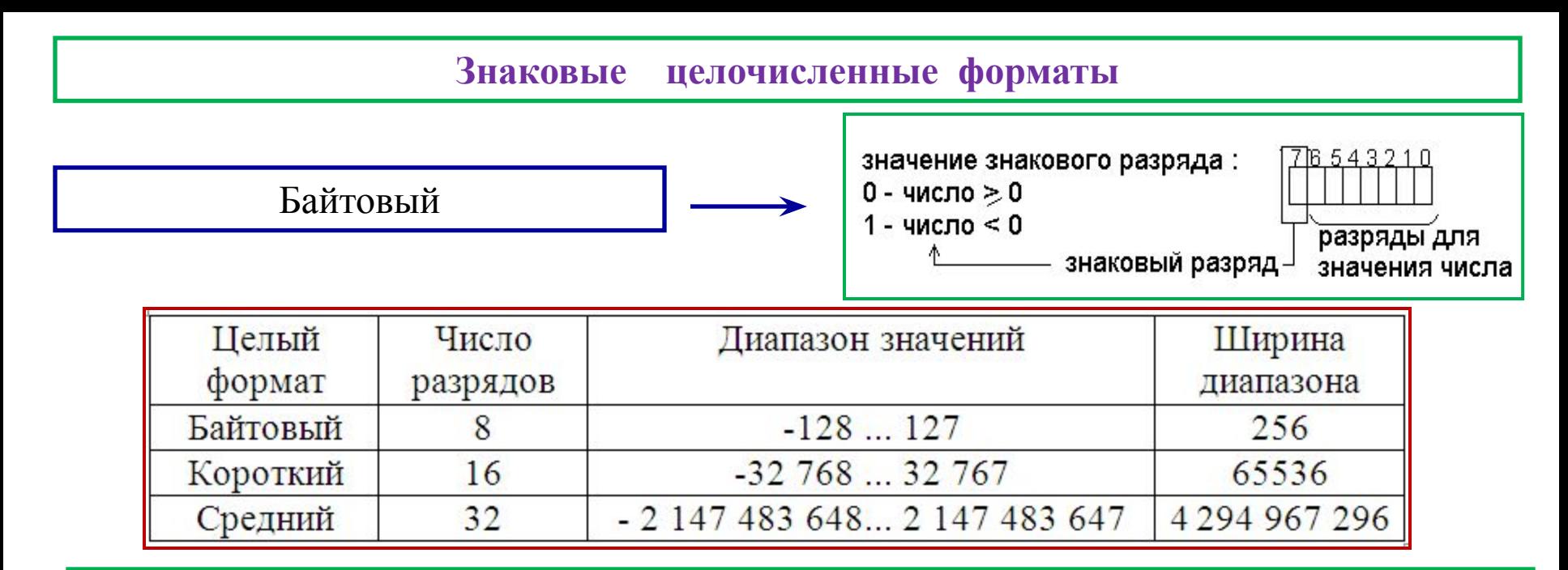

Представление отрицательных чисел в форме *дополнений до двух*

 Основным устройством процессора является *сумматор*, предназначенный прежде всего для *сложения* двоичных чисел. Для того, чтобы сумматор мог выполнять ещё и операцию *вычитания*, отрицательные числа должны быть представлены в форме *дополнений до двух*

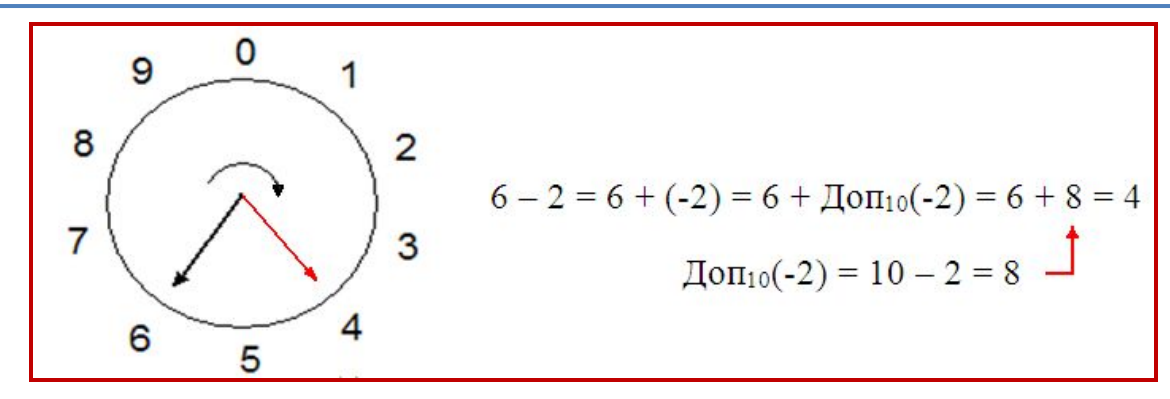

Порядок получения *дополнения до двух*

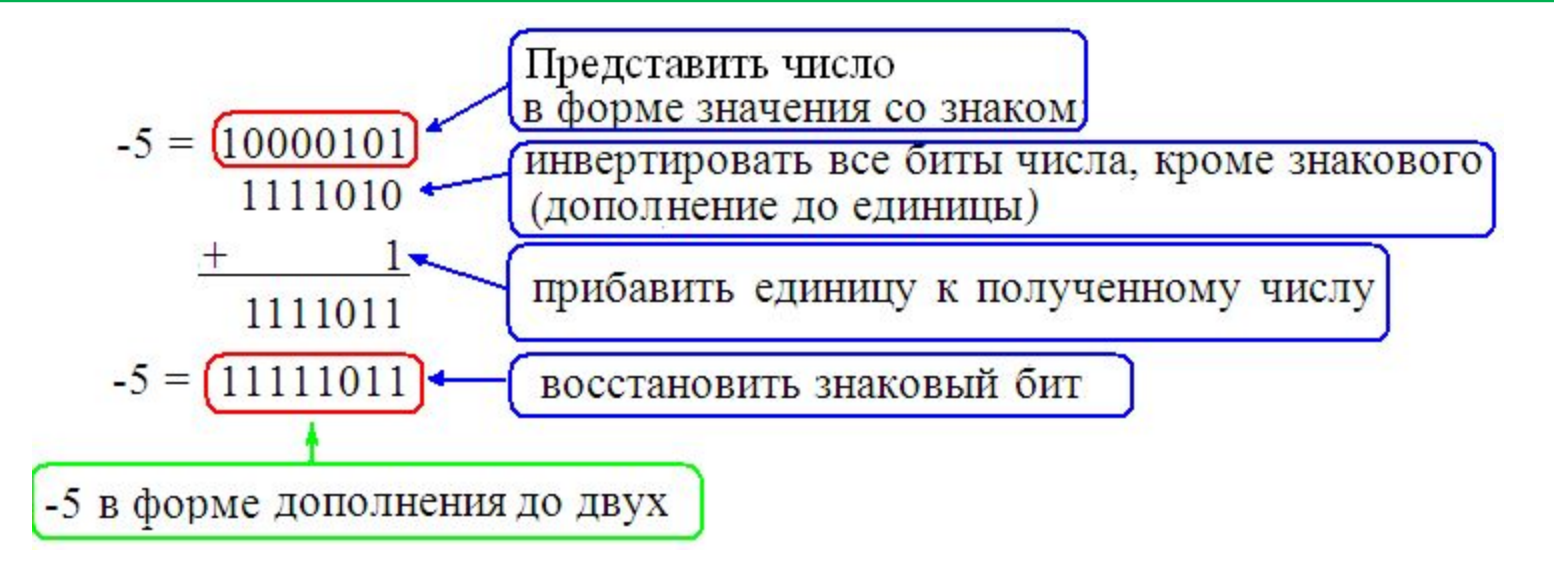

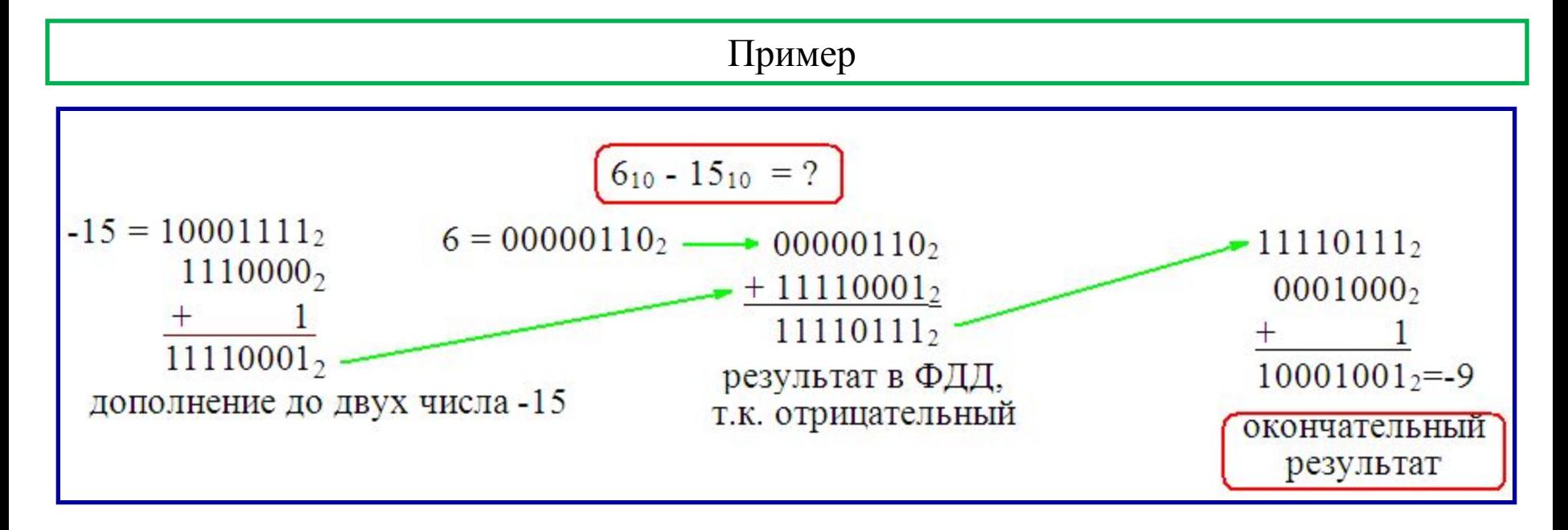

#### **Ситуация переполнения**

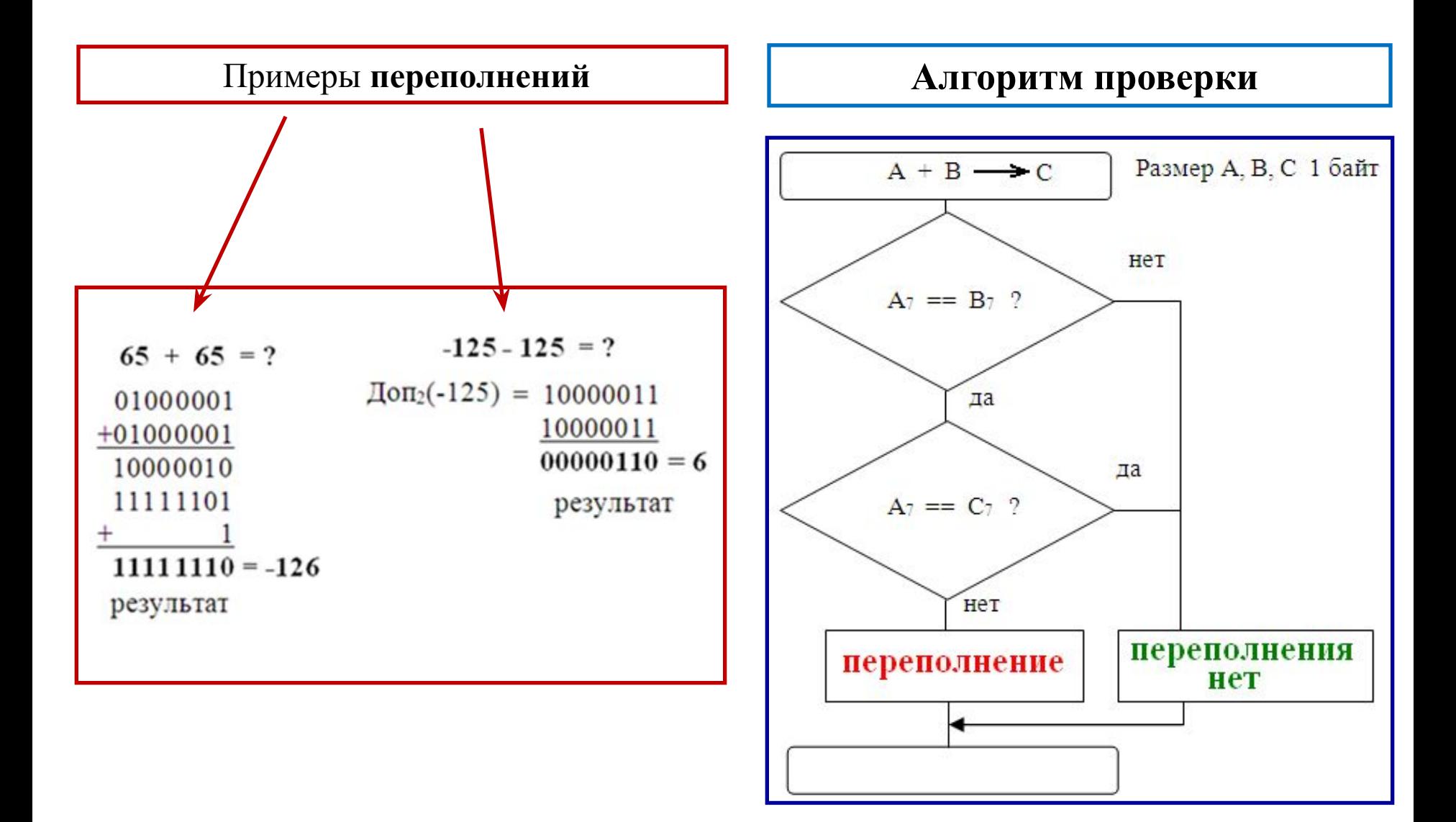

#### Языки программирования

-это способ записи исходного кода программ для реализации того либо иного алгоритма обработки данных. Выполняет эту обработку, как известно, процессор. По степени «близости» к процессору языки программирования делятся Ha низкоуровневые (машинно-ориентированные) и высокоуровневые. Языки высокого уровня, прежде всего, различаются на процедурно- и объектноориентированные

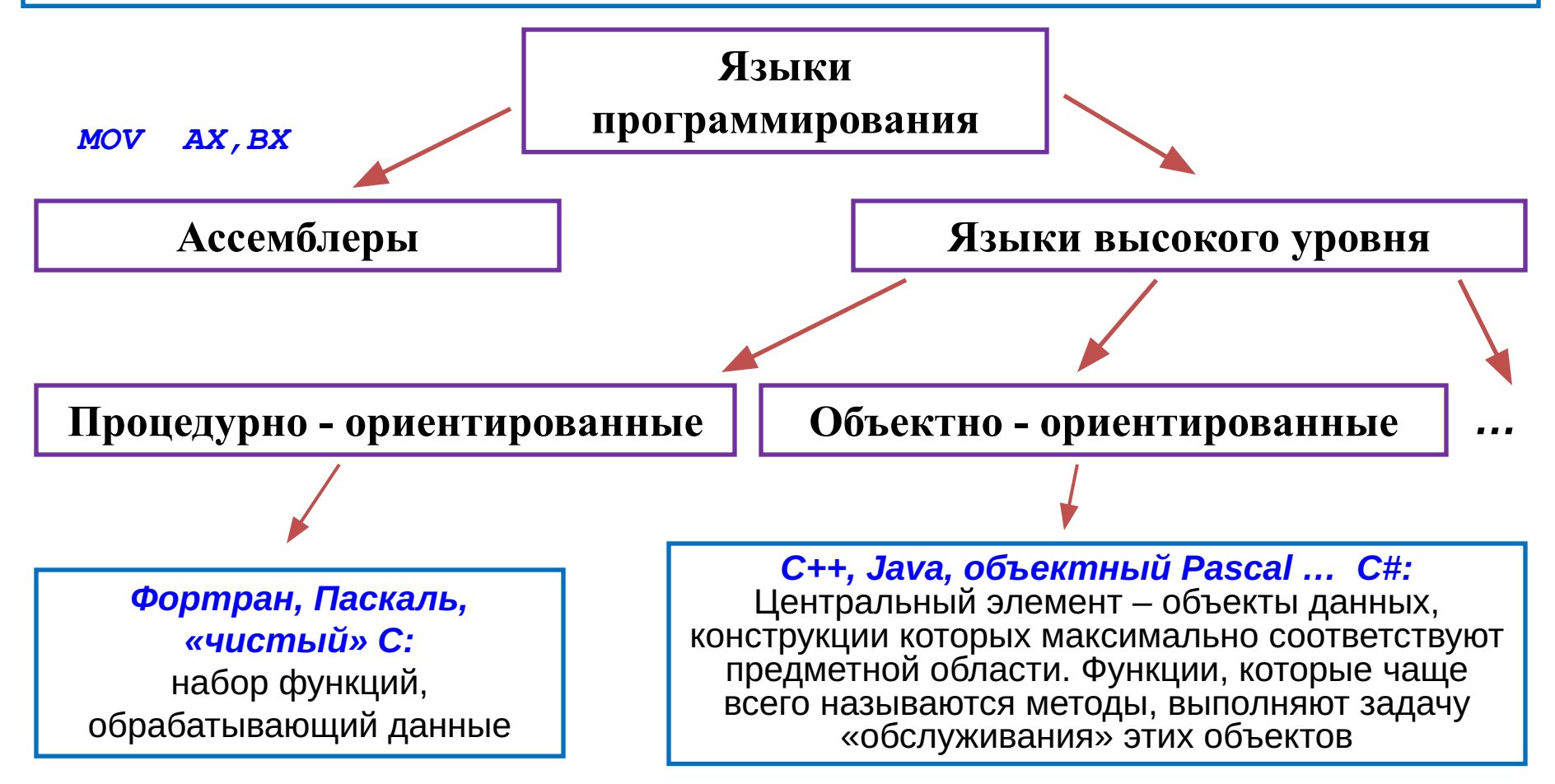

#### Первое представление об языке С#

Язык программирования C# (произносится «си шарп», хотя название задумывалось, как «си диез») вобрал в себя лучшие черты своих предшественников и в большей степени отвечает современным потребностям:

□ Преемственность (в значительной степени) с языками С, С++, Java; П Проще, чем C++, с сопоставимой «мощностью» и эффективностью; □ Полностью объектно-ориентированный (любая сущность - объект); <u> П Компонентно – ориентированный;</u> П Основан на платформе «.NET» (произносится «дот нет»);

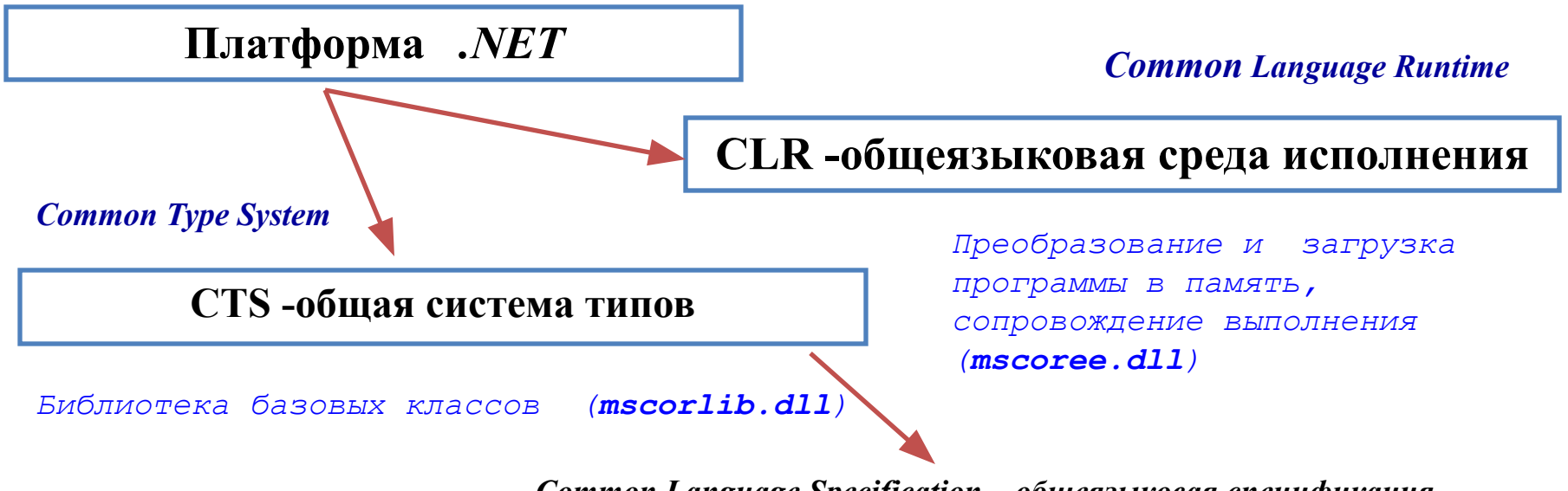

Common Language Specification - общеязыковая спецификация

### Технология создания приложения на C#

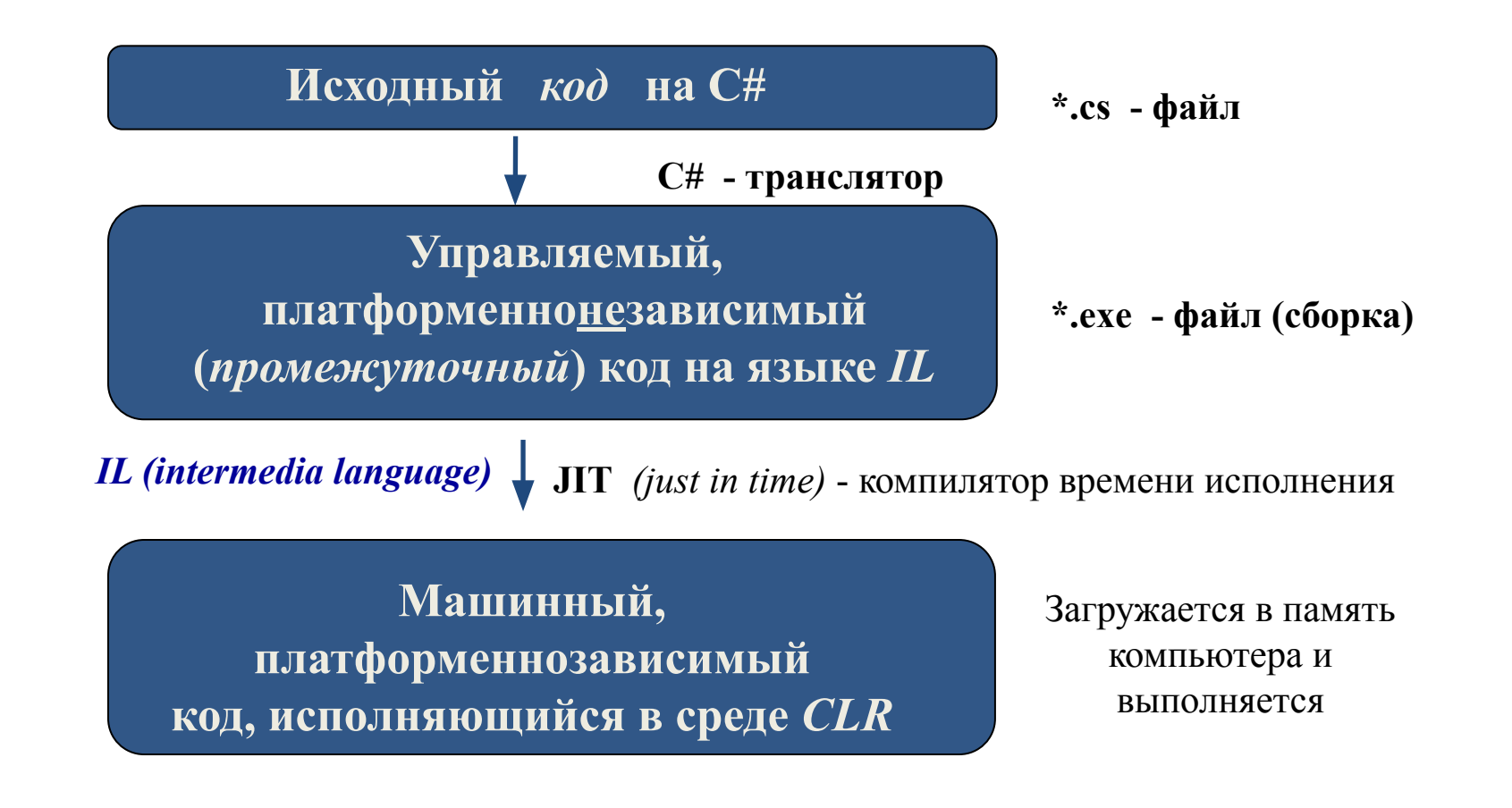

Наряду с языком **C#,** на платформе **.NET** могут быть использованы ещё несколько десятков других языков программирования *( C++, VisualBasic, JScript и другие)* 

### Первая программа

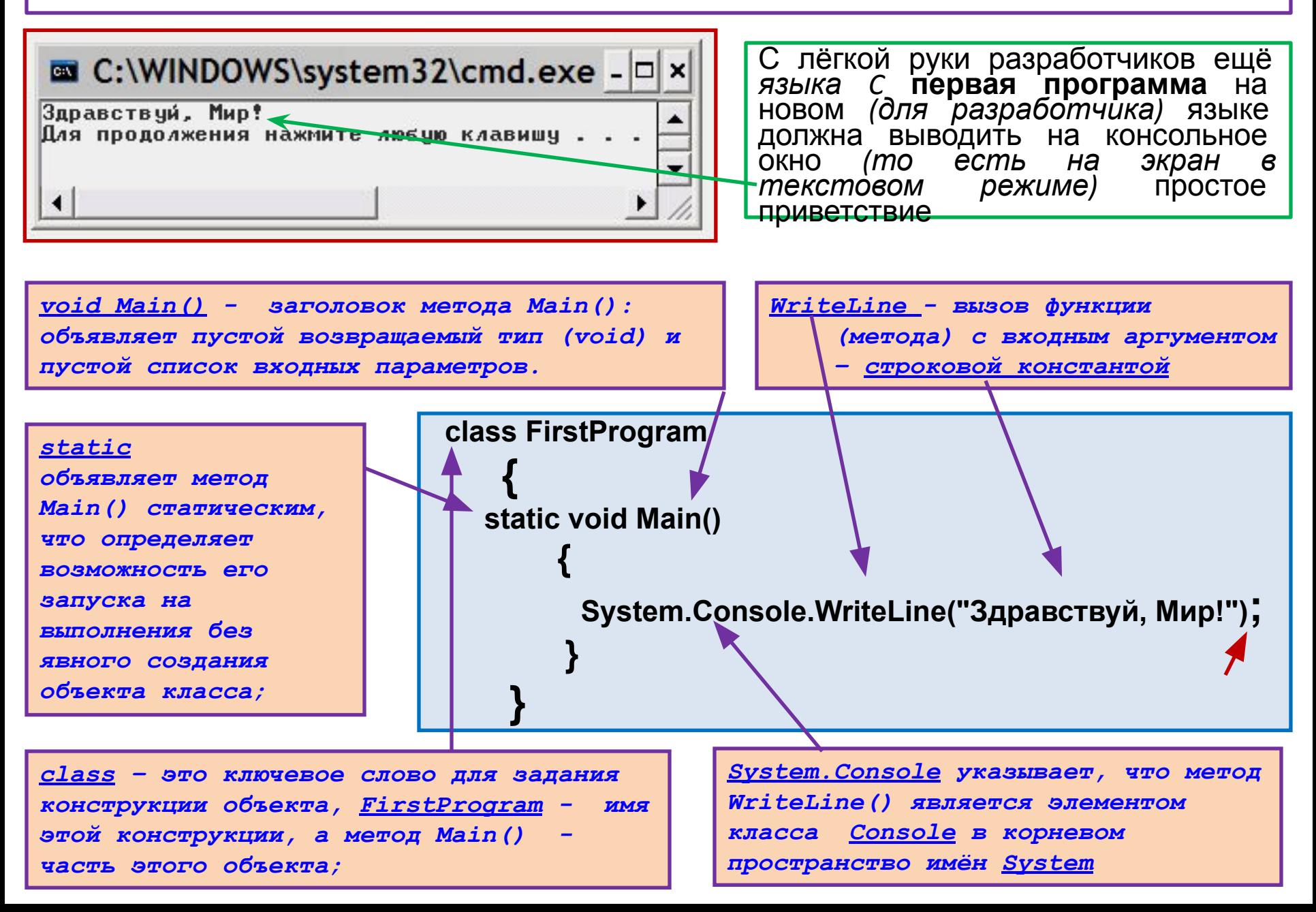

#### **Первая программа в среде Visual Studio** *(режим консольного приложения)*

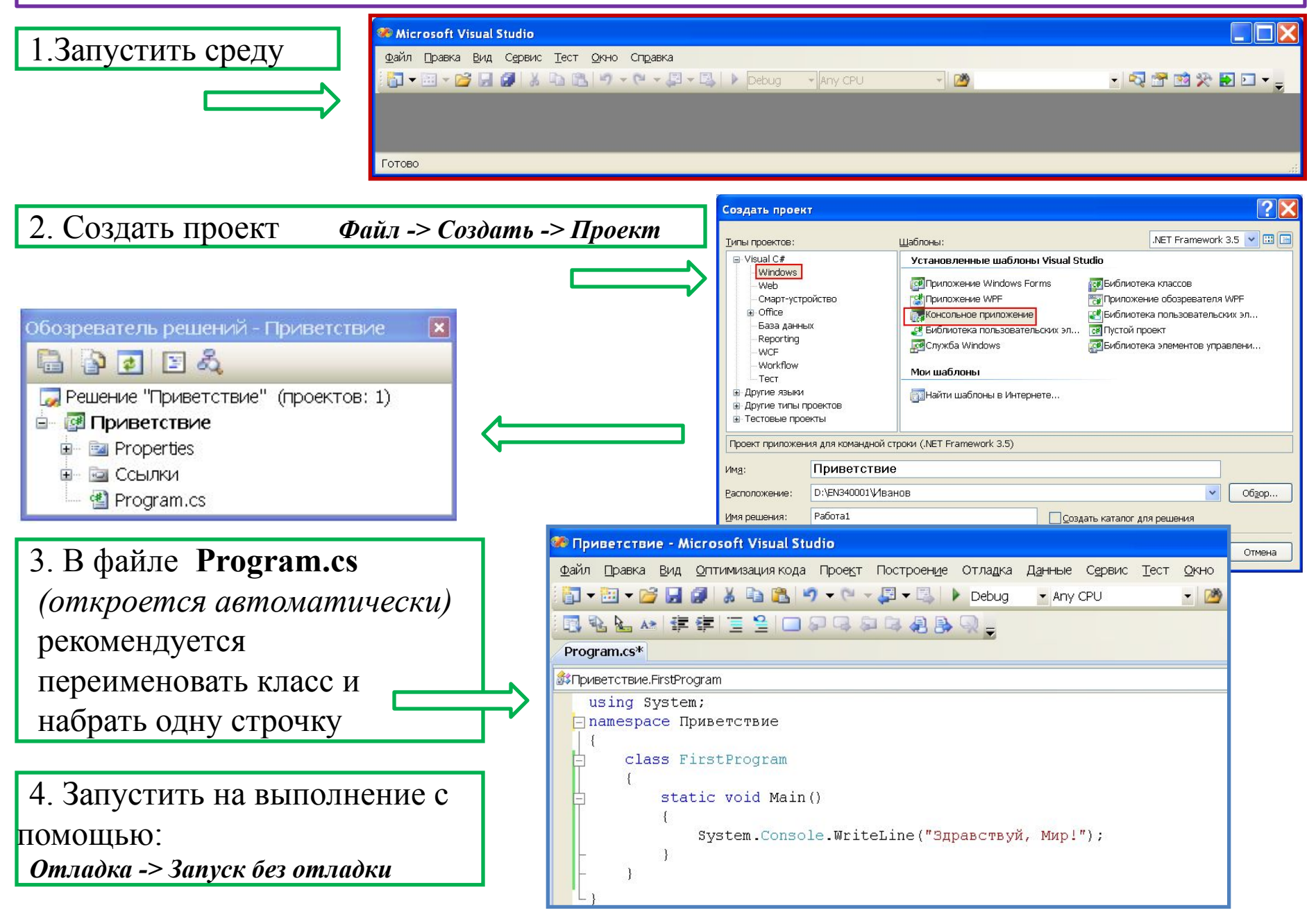

### **Пространства имён**

*Система (библиотека) типов CTS насчитывает более 4000 различных типов, которые для удобства работы объединены в группы – пространства имён. Группы, в свою очередь, представляют собой иерархическую древовидную систему:*

![](_page_19_Figure_2.jpeg)

# **Общая характеристика языка**

#### *Алфавит (набор литер)*  языка программирования *С#* составляют символы:

- строчные и прописные *буквы* латинского алфавита;
- *цифры* от 0 до 9;
- символ *подчеркивания* '\_';
- набор специальных символов: " { } |  $|$  + % / \; ' : ? < > = ! & # ~ \*
- прочие символы.

В свою очередь, алфавит *С#* служит для построения слов, которые называются *лексемами*. Различают пять типов *лексем***:**

![](_page_20_Figure_8.jpeg)

### **Ключевые слова**

языка программирования *С#* составляют 77 конструкций, большая часть которых заимствованы из языков C, C++ и Java:

![](_page_21_Picture_266.jpeg)

# **Разделители**

обособляют *лексемы* языка и могут быть следующих видов:

- **пробел,**
- **табуляция,**
- **символ новой строки,**
- **скобки,**
- **комментарии**

*Комментарий* – это текст, который предназначен только для читающего программу человека и игнорируется компилятором. В *С#* это можно сделать одним из двух способов :

```
 парный комментарий - 
         /* коммен-
```
#### *тарий* **\*/**

 **строчный комментарий –** 

**//** *комментарий* **- заканчивается в конце данной строки**

 **xml – комментарий** *(для создания самодокументируемых программ)* **///** *комментарий*

# **Идентификаторы**

 - это *имена*, которые назначает программист. Именуются объекты, классы, структуры, методы, метки и т.п.

Правила написания идентификаторов достаточно простые:

![](_page_23_Figure_3.jpeg)

# Иерархия встроенных типов в С#

![](_page_24_Figure_1.jpeg)

# **Константы**

Константами называются *объекты данных*, которые *не изменяют*  своего значения на всём времени выполнения программы.

#### *символические константы литералы (простые константы) перечислимые константы целочисленный литерал символьный литерал строковый литерал*

#### **Константы в С# бывают трёх типов :**

*вещественный литерал* 

*Целочисленный* литерал (*или целочисленная константа*) служит для записи **целых** значений и является последовательностью **цифр**. Эта последовательность может предваряться знаком '-', который в данном случае является **операцией** смены знака.

Целочисленный литерал, начинающийся с *0х* или *0X*, воспринимается транслятором, как шестнадцатеричное целое. В этом случае он может включать ещё и символы от *А* (или *а)*, до *F* ( или *f )* 

# **Целочисленный литерал**

В зависимости от значения целочисленный литерал размещается последовательно в одном из следующих форматов (по мере увеличения значения)

![](_page_26_Figure_2.jpeg)

![](_page_27_Picture_0.jpeg)

*Запись десятичного числа в естественной форме (разделитель целой и дробной части - точка)*

*Запись десятичного числа в экспоненциальной форме (разделитель мантисса/порядок – символ E(e))*

![](_page_27_Figure_3.jpeg)

![](_page_27_Figure_4.jpeg)

![](_page_28_Figure_0.jpeg)

иелочисленная константа после обратного слеша. (для кодов, которые *не представлены на клавиатуре, при отсутствии символического представления). Например, константа `\х44` содержит код буквы D (шестнадцатеричный)*

 *- заключенная в апострофы литера после символа обратного слеша, т.н. esc – последовательности, команды управления некоторыми устройствами:*

![](_page_28_Picture_74.jpeg)

# **Пример вывода на консоль целочисленных и символьных констант**

![](_page_29_Figure_1.jpeg)

### Строковый литерал

- это последовательность символов (в одном из возможных форматов), заключенных в двойные кавычки, например "Строка"

#### Пример вывода строк

![](_page_30_Figure_3.jpeg)

### Средства форматирования

Представляют собой дополнительные *входные аргументы* для методов WriteLine или Write

аргументами методов WriteLine или Write  $\boldsymbol{B}$ **МИНИМАЛЬНОМ** COCTABE объекты, значения которых необходимо **ВЫВеСТИ** КОНСОЛЬ ЯВЛЯЮТСЯ Ha (предыдущий пример).Вывод на консоль текстовый, преобразование  $\sim$ размеру объекта, методу **ВЫПОЛНЯ АТСЯ** автоматически ТИПУ  $\pi$ o  $\boldsymbol{\mathcal{H}}$ WriteLine в третьем вызове передаются два аргумента:

Если аргументов более одного, используют строку управления выводом, которая является по сути строковой константой. В предельно простом случае она должна содержать т.н. «места заполнения» вида {номер}, где номер - очередность входного аргумента при нумерации с нуля:

using System; class Primer static void Main() Console.WriteLine ( "Простые константы:" ); Console.WriteLine ("десятичная {0}",100); Console.WriteLine("шестн. {1} символьная {2} веществ. {0}", 3.1415, 0х64, 'd');

Простые константы: десятичная 100 шестн. 100 символьная d веществ. 3,1415

#### **Средства форматирования** *(продолжение)*

*Полный вариант места заполнения имеет следующий вид:*

**{ номер[,размещение][формат] }**

**размещение - целое число, определяющее желаемую ширину поля(количество позиций).Положительное значение соответствует позиционированию числа по правой границе поля, отрицательное – по левой границе. Если ширина поля не достаточна для размещения числа,параметр размещение игнорируется, незанятые позиции заполняются пробелами.**

**формат – запись вида Ахх, где А – спецификатор формата преобразования, хх – спецификатор точности(допустимые значения от 0 до 99).**

*Спецификатор точности обычно указывается для значений с дробной частью. В случае целочисленных значений, по сути, он также определяет ширину поля, но при этом в качестве заполнителя используются нули*

![](_page_32_Picture_81.jpeg)

#### **Средства форматирования** *(пример)*

```
 using System;
 class Пример
 {
  static void Main()
 {
     Console.WriteLine("\tФорматирование с параметрами:");
     Console.WriteLine(" десятичное{0,8} шестнадцатеричное{1,-8:X}", 0x64, 100);
     Console.WriteLine(" десятичное{0:D8} шестнадцатеричное{1:X6}", 0x64, 100);
     Console.WriteLine(" стандартная запись={0:f3}", 3.141592);
     Console.WriteLine(" экспоненциальная запись ={0:e4}", 3.141592);
     Console.WriteLine(" универсальная запись ={0:G5}", 123.45679);
     Console.WriteLine(" универсальная запись ={0:G3}", 123.45679);
     Console.WriteLine(" универсальная запись ={0:G2}", 123.45679);
     Console.WriteLine(" универсальная запись ={0:G5}", 12345.6543);
     Console.WriteLine(" универсальная запись ={0:G3}", 12345.6543);
     Console.WriteLine(" универсальная запись ={0:G2}", 12345.6543);
     Console.WriteLine(" запись с разделителями ={0:n2}", 1234567.6543);
```
 **} }**

![](_page_33_Picture_69.jpeg)

### **Объекты данных**

![](_page_34_Figure_1.jpeg)

# **Встроенные (примитивные) типы**

![](_page_35_Picture_126.jpeg)

# **Пример**

![](_page_36_Picture_92.jpeg)

**}**

### Выражения и операции

Выражение - это объединение операндов (объектов данных)

с помощью операций (действий с данными).

Синтаксис выражений максимально приближен к алгебраической форме

операнд1 @ операнд2 @ операнд3;

![](_page_37_Picture_16.jpeg)

# Старшинство операций

![](_page_38_Picture_4.jpeg)

# **Старшинство операций** *(продолжение)*

![](_page_39_Picture_124.jpeg)

### Старшинство операций (окончание)

![](_page_40_Picture_9.jpeg)

Изменить очередность операций в выражении можно как и в арифметике - парой круглых скобок

![](_page_41_Figure_0.jpeg)

# **Арифметические операции**

**Выглядят, как привычные алгебраические выражения. Как и в арифметике, операции умножения и деления, старше, чем сложения и вычитания**

![](_page_42_Figure_2.jpeg)

**Отличие результата во** *второй* **строке по сравнению с результатом в** *первой* **строке объясняется работой механизма** 

**автоприведения типа в арифметических операциях**

### **Преобразование типов**

**Любая команда процессора обрабатывает данные только одинакового типа. При этом в выражение могут быть объединены любое число операндов любого типа. Одновременное существование этих двух «взаимоисключающих» правил обеспечивается механизмом приведения типов**

автоприведение типа в операции **присваивания**

автоприведение типа в **двуместной** арифметической операции

**принудительное** преобразование типа с помощью операции *(тип)*

*Расширяющее преобразование - в сторону повышения типа*

*Выполняется неявно* 

*(implicit)*

*Сужающее преобразование – в сторону понижения типа Выполняется явно (explicit)*

**Гарантировано от потери данных**

**Возможна частичная или полная потеря данных**

![](_page_44_Figure_0.jpeg)

#### **присваивания**

**ОперандПриёмник = ОперандИсточник**

![](_page_44_Figure_3.jpeg)

**Для преобразования в сторону понижения типа используется операция явного приведения типа:**

![](_page_44_Figure_5.jpeg)

### **Операция явного приведения типа**

 **(тип) ОперандИсточник**

*Результатом операции является значение ОперандаИсточника, преобразованное к данному типу*

Любой встроенный числовой тип может быть преобразован также к любому встроенному числовому типу, но результат может получиться с потерей данных

![](_page_45_Figure_4.jpeg)

### **Приведение типа в двуместных арифметических**

![](_page_46_Figure_1.jpeg)

### **Операции замещения**

![](_page_47_Figure_1.jpeg)

# **Логические операции и операции отношения**

![](_page_48_Figure_1.jpeg)

**операторах управления**

```
Console.WriteLine (e && g );
```
 **}**

# **Операции инкремента и декремента**

![](_page_49_Figure_1.jpeg)

### Символические константы

- предназначены для размещения значений, которые остаются неизменными на всём времени выполнения программы

![](_page_50_Picture_2.jpeg)

- имеют имена, как объекты (переменные) **ВСТРОЕННЫХ ТИПОВ** 

Возможность ассоциирования имени с содержимым константы

![](_page_50_Figure_5.jpeg)

Объявление символических констант

![](_page_50_Figure_7.jpeg)

### **Перечислимые** *(или перечисляемые)* **константы**

**это объекты, полученные в результате объединения некоторого количества символических констант**

![](_page_51_Picture_2.jpeg)

**наиболее простой по конструкции, но уже агрегированный объект**

В следующем примере для перечисления используется тип по умолчанию **int**

```
using System;
 class Primer
              { // объявление перечислений д.б. вне тела метода
              // начальное значение по умолчанию 0
     enum Друзья { Александр, Игорь, Константин, Ярослав};//
     enum Клавиши { F1=59, F2, F5 = 63, F6, F9 = 67};
     static void Main()
  {
        Console.WriteLine("{0}={1:d}", Друзья.Константин, Друзья.Константин);
        int i = (int) Друзья.Игорь + (int) Друзья.Ярослав + (int) Клавиши.F6;
        Console.WriteLine(i);
                                                                 Константин
 }
                                                                68
 }
```
# **Операция выбора**

![](_page_52_Picture_102.jpeg)

### Введение в тип string

string - это встроенный системный тип для работы с текстовой информацией.

Объект этого типа является ссылочным, но объявляется, как простой размерный объект, и использован может быть также, как простой объект.

Содержимым строки является последовательность юникодов.

При объявлении объект типа string может быть инициализирован строковой константой.

Вариантом строковой константы может быть т.н. «строковый литерал»

Пример «замороженная строка»

```
using System;
class Primer
                                                              Строка1
                                                               Строка2
                                                                Строка3
  static void Main()
    string str = @"// копирующий строковый литерал
Строка1
 Строка2
  СтрокаЗ";
    Console.WriteLine(str);
```
# Введение в тип string (продолжение)

С объектами типа string часто используют такие операции «+» и «[ ]».

Операция «[ ]» выполняет индексацию (доступ к элементу строки по номеру).

Операция «+» выполняет конкатенацию (т.е. слияние) двух или более строк:

```
using System;
                                                                  iei
class Primer
                                                                  Simple String
{
    static void Main()
     \{string s = "Simple", t = "String", u ="";
       u == s[1];u == s[5];u == t[3];
       Console.WriteLine(u);
       s + = " "s + = t;
       Console.WriteLine(s);
    \mathcal{F}
```
# Операция присваивания

 $|\Pi$ O приоритету эта операция самая младшая и может сопровождаться расширяющим автоприведением типов. Результат операции присваивания и по типу, и по значению соответствует операнду-приёмнику. Если операция присвоения в выражении не одна, в ней должны участвовать либо операнды одного типа, либо такие, чтобы последовательные присвоения

выполнялись только с повышением типа, либо тип приводится явно:

```
using System;
class Primer
{ static void Main()
    float a;
    int b;
    short c;
    Console.WriteLine(a = b = c = (short) 12.5);
```
![](_page_55_Picture_4.jpeg)

# **Конец первой части !**